# **The Cache**

# **Buffer**

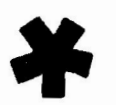

APRIL 1985 ISSUE

## **DECUS**

**Subscription Service** 

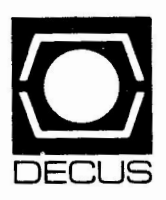

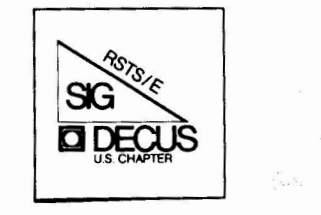

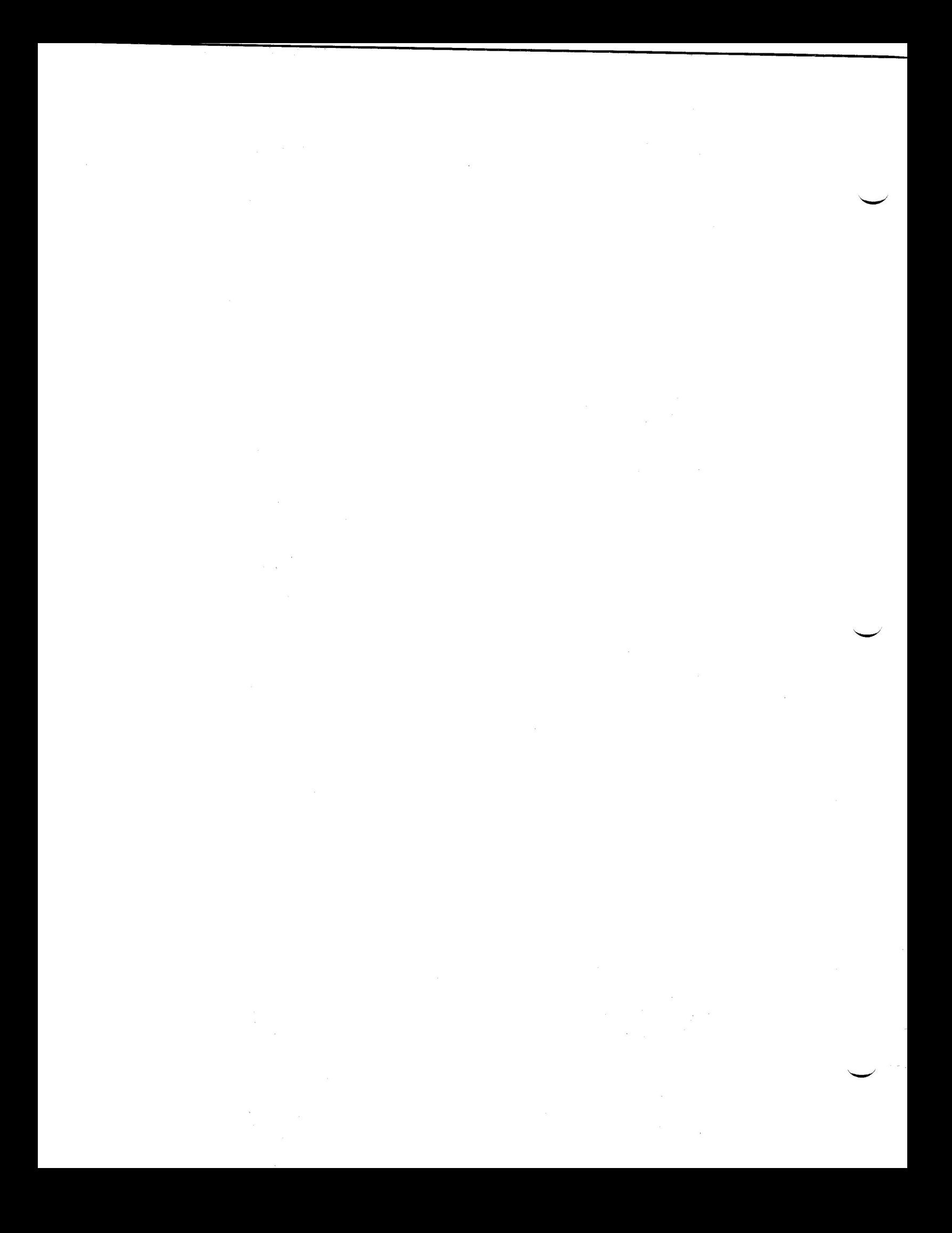

#### The CACHE BUFFER

 $\mathbb{I}$ 

I I

 $\epsilon$ 

RSTS/E Special Interest Group Newsletter - Winter/Spring '85

In this issue:

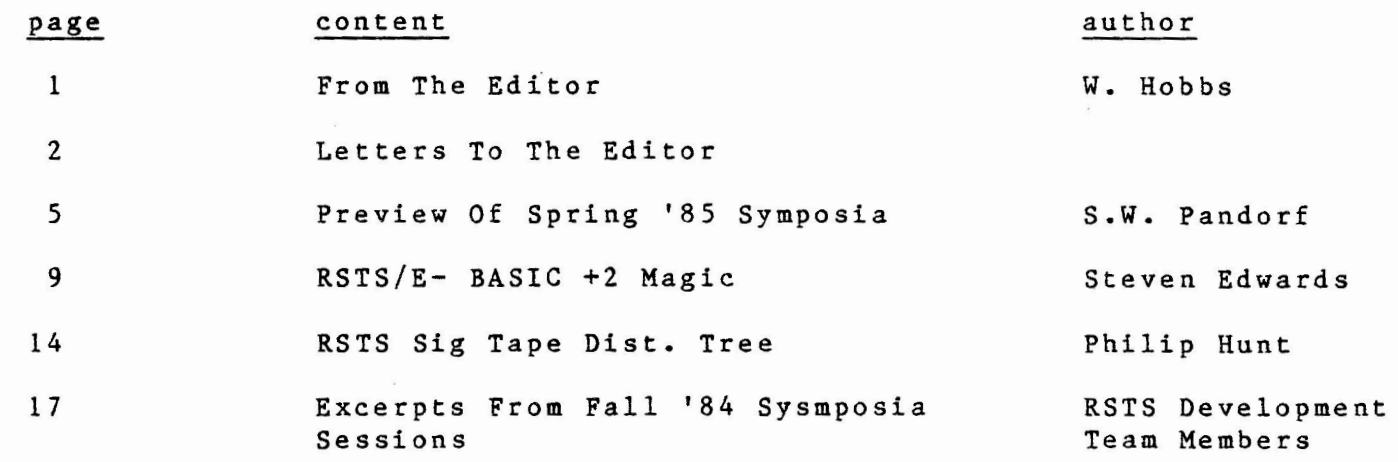

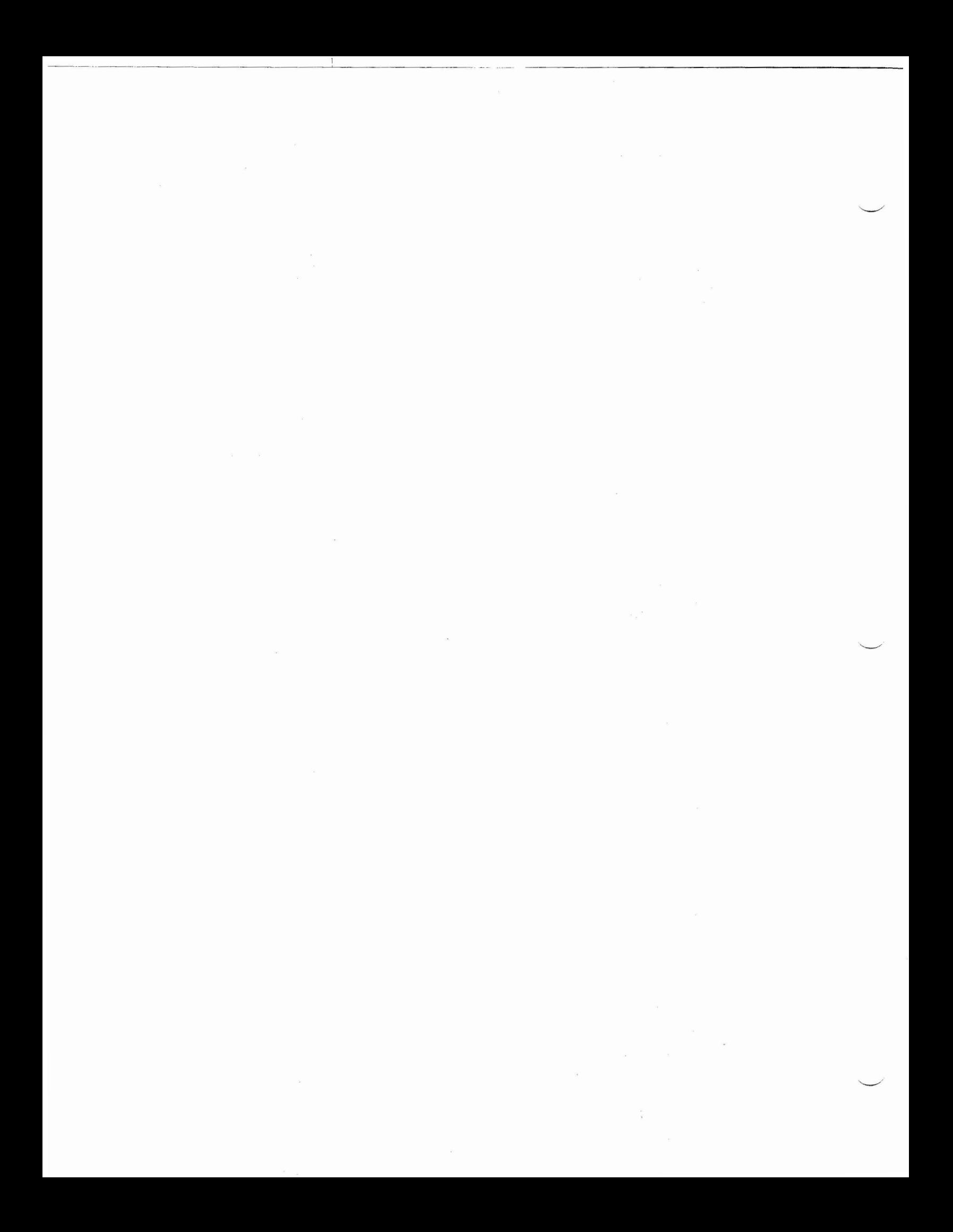

#### **From The Editor-**

Well suprise, suprise, here's yet another version of the ever popular RSTS/E SIG newsletter, THE CACHE BUFFER.

As with the last edition, the submissions are rather scarce, but unlike the last edition, we do have some. Hopefully, this copy has reached your desk prior to the symposia in New Orleans. Included with this edition, you will find articles on what's planned for New Orleans, BASIC +2 Magic, *a* collection of the handouts and material presented at Anaheim by the RSTS development team, and other articles of interest.

Unfortunately, we did not have a submission for the RSTS ANTIQUES section but we will shoot for one in the summer edition. We also have not got our "ASK THE DEVELOPMENT MANAGER" section off the ground, but I have been assured by Mr. Joel Arker, RSTS Development Manager, that if you send in some questions, we will have some answers to publish in the next edition.

To those who have submitted, my sincere thanks and keep up the good work. To those who have yet to submit, this is your good work. Io those who have yet to sum<br>newsletter, it's only as good as you make it.

Looking forward to seeing you all in New Orleans, have *a* safe spring and early summer.

Bill Hobbs Cache Buffer Editor

ps: The address for submissions is still

W.H. Hobbs Director of Operations and Services ComManD Inc. 6535 E. 82nd. St. Suite 102 Indianapolis, In. 46250

 $\mathbf{1}$ 

#### **Letter to the Editor:**

#### RSTS, RTll/TSX, AND A-TO-Z

If you have not heard by now, Digital has announced a new interface standard called A-TO-Z. This software is now running on RSX and is rumored to be moving to VMS. A-TO-Z is a sophisticated user interface or menu. The concept behind A-TO-Z is that any application can run under A-TO-Zand present the same user interface. The application developer who follows the A-TO-Z standard can bundle other A-TO-Z applications with his and make it look like one integrated solution. A-TO-Z is a very good idea.

What does A-TO-Z mean to a RSTS or RTll/TSX user? Not much on the plus side. Under current Digital thinking RSTS and RTll are NOT going to get A-TO-Z. The excuse is that A-TO-Z supports a job/task rollout-rollin feature which RSTS and RTll currently cannot support. I will leave aside the issue of how difficult it really would be to implement this under RSTS and RTll. Even if we accept the statement that job rollout-rollin cannot be implemented under RSTS and RTll, the most valuable part of A-TO-Z, the standardized user interface, can be implemented. I will go so far as to state that it could be implemented without much effort. So here we have Digital using a smoke screen excuse for not giving RSTS and RTll a very valuable tool.

You may say 'so what - I can still sell my application.' But the plot thickens. Digital is planning on setting up a network of application developers who use A-TO-Z. The idea is that a local OEM who does not have a general ledger but has an MRP package will contact Digital who will then put him in touch with another A-TO-Z developer with an accounting package. The local OEM now sells a complete solution. The problem is that if you have been selling that complete solution under RSTS or RTll, i.e. you invested the time to do it right, you now have competition you never had before. Even more interesting is that it will be Digital endorsed competition. A-TO-Z is much more than just a another software product.

The end result is that you may be forced to move to RSX for no valid technical reason. The question becomes is A-TO-Z being restricted from RSTS and RTll for valid technical reasons or desire on the part of some product manager to promote RSX.

If you are marketing applications under RSTS or RTll/TSX I need to hear from you. I want to develop a profile of persons marketing software which uses RSTS or RTll/TSX. We need to know who you are, if you want to move to and why or why not, and how many sites you have installed. Please write to:

> JEFFREY J. KILLEEN INFORMATION DESIGN AND MANAGEMENT, INC. SUITE 2 41 NO. MAIN ST. SHERBORN, MA. 01770

617-655-0877

### **PURDUE UNIVERSITY** AGRICULTURAL DATA NETWORK

March 26, 1985

**Mr. W.** H. Hobbs Director of Operations & Services Computerized Management Decisions, Inc. 6535 E. 82nd Street, Suite 102 Indianapolis, IN 46250

Dear Bill:

The "RSTS Antiques" column for the Cache Buffer newsletter is a nice Role Antiques column for the sache Builer newsletter is a contribution was a Software Product Description of RSTS version 6A. I'm still using version 6A.

We have a PDP-11/45 that has been running RSTS 6A since it was released. It provides services to research scientists in the Purdue School of Agriculture and is part of a hierarchial network including CDC 6000's and a CYBER 205 at the top end and<br>intelligent laboratory instruments at the bottom. Services laboratory instruments at the bottom. include timesharing, data and virtual terminal communications to other computers at Purdue, and realtime data collection through another antique, a PDP-11/15 running a home grown operating system. In 1979, a second 11/45 running RSTS 6A was added since the first machine had become saturated with use.

The reason for not upgrading from 6A is a story as long as the history of RSTS itself. The data collection activities predated the availability of realtime systems like RSX by three to four years, so a large amount of special software was developed, including modifications to internal RSTS (using blind patches since sources were not available). Upgrading was therefore very labor intensive, and difficult to justify, since the existing system was in production and people were relying on it. Laboratory data collection has become more sophisticated in the last decade and central data collection is no longer required, but computer services are still needed by our users. We are currently planning the upgrade of these services. The ll/45's will probably be turned off in 1986, after fourteen years in production, most of which was conducted with RSTS version 6A.

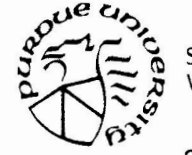

**:J~0 ::::,, (1)** Smith Hall West Lafayette, Indiana 47907

Someone once told me that something can't be called an antique unless it is still being used. People sleep in antique beds that cost more than new beds. People drive antique cars that cost more than new cars to maintain. Other computers on campus run the latest version of RSTS and other operating systems, but our little RSTS systems keep right on doing their job very reliably. I guess "antique" is not such a bad label.

I would be interested in finding any other sites using old RSTS/E. If you want a relic, I'll go through my files. I think I still have an SPD for RSTS version SA.

Sincerely,

S. Rick Gifford Ag Data Network Software Manager Smith Hall 105 Purdue University West Lafayette, IN 47907

#### PREVIEW OF THE SPRING 1985 DECUS SYMPOSIUM

s.w.Pandorf, RSTS SIG Symposium Coordinator

I would like to take this opportunity to invite you to attend the Spring 1985 DECUS Symposium in sunny, balmy, New Orleans, Louisiana, May 27-31 1985. DECUS Symposia are always a good place to catch up on the 'latest and greatest', or to just get your questions answered. We feel that we will again have an excellent symposium for all attendees, with RSTS sessions ranging from version 9 status updates, to 'how to' sessions.

The SIG is again sponsoring the pre-symposium seminar given by Bruce Gaarder a version 9 conversion tutorial.

This session will be chaired by Bruce Gaarder of Macalester College, a past RSTS SIG chairman, and long time RSTS and layered product field test site. This tutorial is designed for those attendees who would like to be prepared for the next release of RSTS ( version 9), which should be released to the Software Distribution Center about the time of the symposium. While the session is not designed as a version 9 features overview it will touch on many of the version 9 enhancements, and how the various field test sites worked with, and adjusted to, these new features.

This session was well received in Anaheim, and we encourage all those planning to convert to version 9 to register and attend.

Beginning Monday, May 27th, **we** have a very full week of RSTS sessions planned, a roadmap follows, but here are a few of the highlights:

Monday morning 9:00am (you did want to get up didn't you!) the SIG roadmap and business meeting, there are changes in your SIG leadership which will be announced at this session, as well as any last minute changes to the overall schedule. Following this through the day are various RSTS sessions given by both the RSTS development team, and the SIG. Monday ends with the amazing, incredible, RSTS Magic, Horror Stories, and Tales from Beyond.

Tuesday mornings sessions are 'how to' sessions, while Tuesday afternoons sessions are on Micro RSTS, and DECNET/E.

Of special note Wednesday is the RSTS version 9 installation demo, we will have a live RSTS system, and large screen display facilities so the development team can do an 'on-line' installation for all to see, and answer any questions for the attendees.

New Orleans marks the 15th Birthday of RSTS, and OF COURSE we'll have a party Thursday night to celebrate, cake, a special present, and generally a good time will be had by all.

Friday morning, for those that stick it out, has a good session by Bruce Gaarder on writing version 9 DCL command procedures, and a session on what's on the SIG tape.

Once again, plan to attend, we' 11 look forward to seeing you in New Orleans.

SWPandorf Indianapolis, IN March 1985.

#### ROADMAP FOR NEW ORLEANS

This is the RSTS SIG Roadmap for the Spring 1985 DECUS Symposium in New Orleans. It outlines all of the sessions (DEC,USER,SIG) sponsored by the RSTS SIG. This document is intended to be a starting quide for the Spring symposium, it is not exhaustive, nor does it indicate any session changes or BOP (Birds-of-a-Feather) sessions that may be scheduled at the symposium.

SWPandorf Indianapolis, IN March 1985

#### **RSTS SPRING 1985 SYMPOSIUM**

#### Sessions by Day and Time

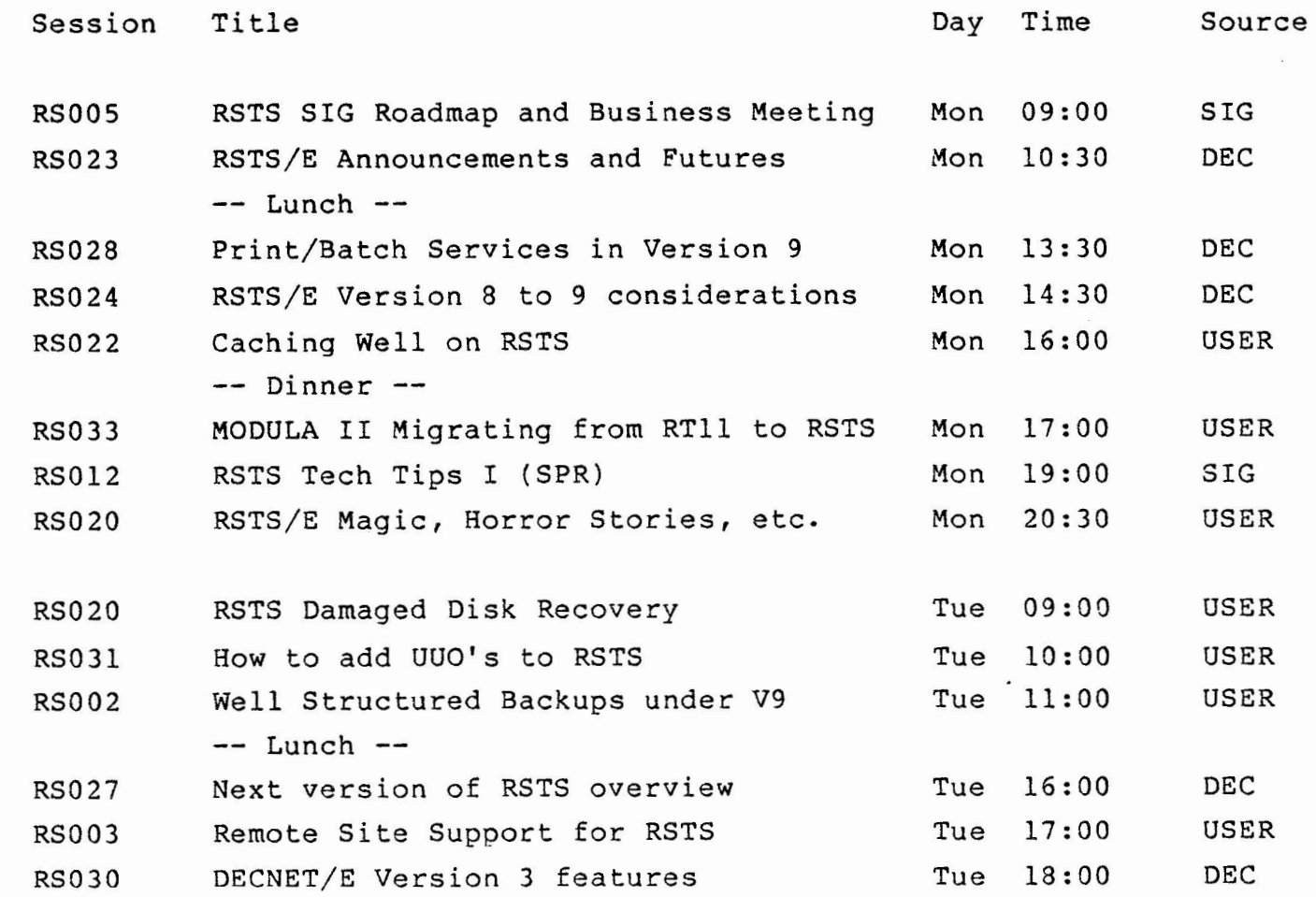

#### RSTS SPRING 1985 SYMPOSIUM

#### Sessions by Day and Time

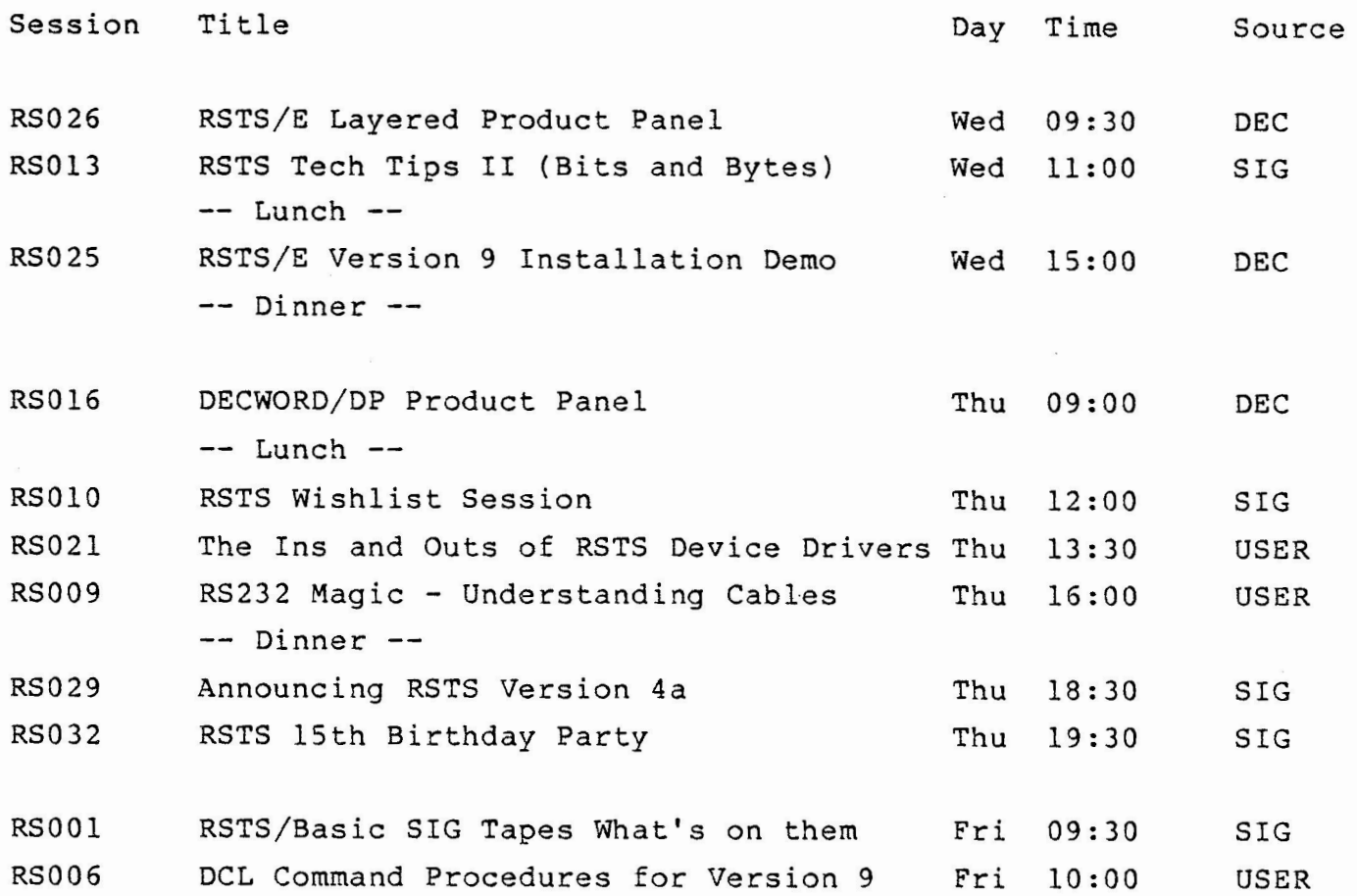

All Sessions will be held in the New Orleans Hilton.

The RSTS Suite (there will be no campground) will be in the Hilton, watch the boards for specific room.

DECUS is a participatory organization, that is, you the member/attendee are DECUS. Your participation is needed and desired. Digital sponsors many sessions during the week, but many more are user sponsored, and those users are **YOU.** There will be many chances throughout the symposium to contribute and participate. Take some time and consider participating at the next symposium. RSTS Steering committee members are easily identified by their badges, seek one of us out, and offer to participate.

 $\overline{\phantom{0}}$ 

Bill Hobbs Cache Buffer

March 18, 1985

Dear Bill,

Sorry for the extreme delay in forwarding this material to you. The RSTS magic enclosed is used as follows:

The first bit of magic is a patch to the BASIC-PLUS-2 object library module "STMSC" that causes it to "beep" whenever the string compactor or "garbage collector" is invoked. The patch is installed in the same fashion as any Digital supplied patch. It is suggested that this patch not be applied against your production object library.

The second bit of magic is an addition to the Basic-Plus run-time system that implements the un-implemented SysCalls (10 & 13). The module is assembled with COMMON.MAC and linked into the run-time system. The example implementation of Sys(Chr\$(10)) allows the user to dump the current image to a specified disk file. The example implementation of Sys(Chr\$(13)) executes a machine code instruction sequence passed by the user program as a string.

The third bit of magic showed how to execute machine code from a BASIC-PLUS-2 program without the use of sub-programs. Unfortunately, this bit got away from me and I don't have the original anymore. The magic can be described as follows: create a mapped array in your program with the name of "FOO". In the body of the program, assign each word of the array with the decimal opcode for the machine code instruction sequence you want executed. After the array is loaded, execute the statement "CALL FOO". The trick is that the module must be compiled with the "/MAC" qualifier, then assembled by the macro assembler. The assembler will resolve the call address to the first address in the map.

For both the second and third bits, don't forget that the code must be position independent and end with a "RTS PC".

Good luck

Steven L. Edwards Software Techniques, Inc.

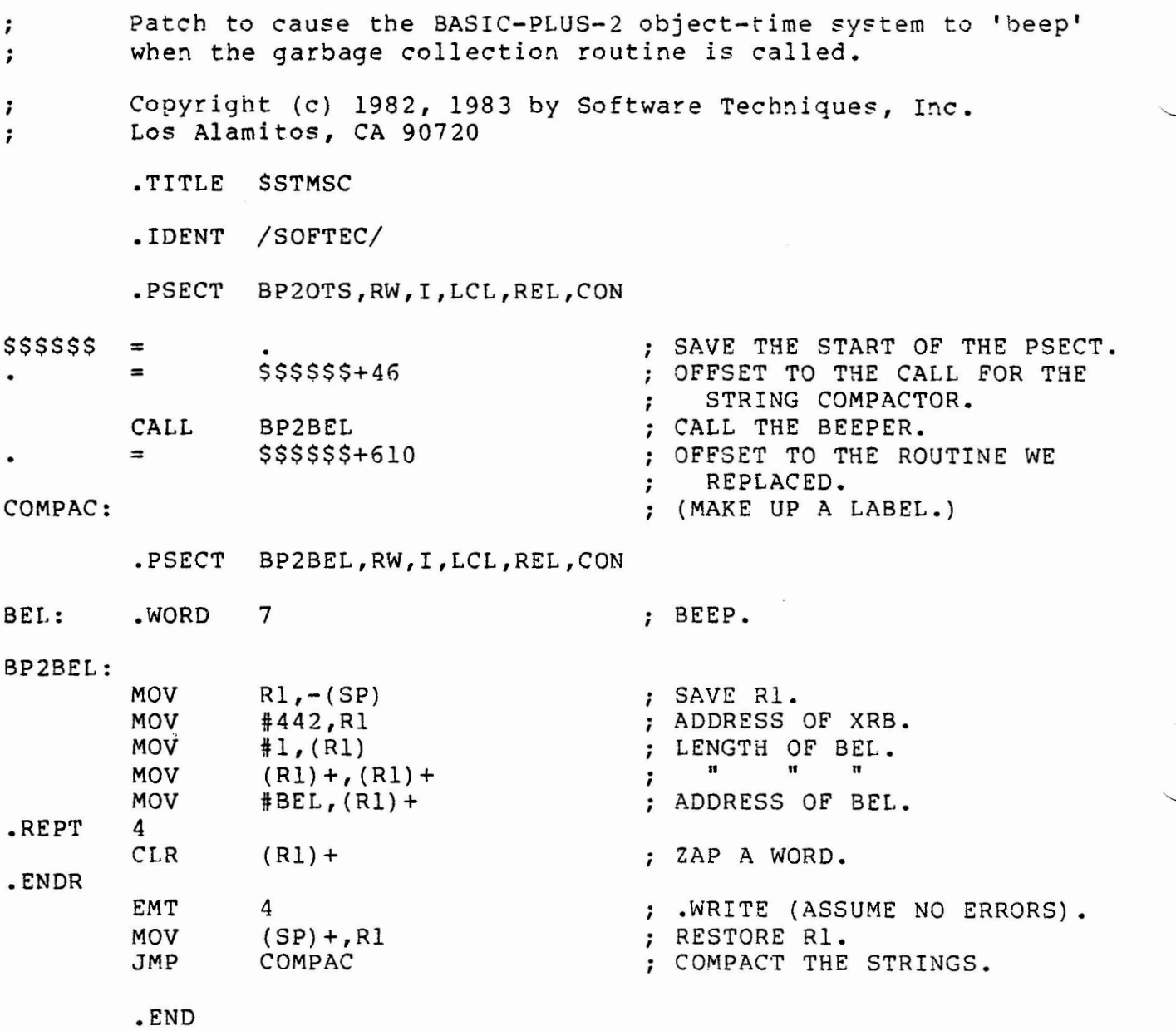

.Enabl LC Title UI,<BASIC-PLUS UN-IMPLEMENTED SYS CALLS>,Ol,30-NOV-81,<SLE> Written by: STEVEN L. EDWARDS ; *i*  30-NOV-81 Date:  $\ddot{ }$ ; Package: In-House ;  $\ddot{\phantom{0}}$ Description: IMPLEMENT THE UN-IMPLEMENTED SYS CALLS ; Copyright (C) 1981  $\ddot{\phantom{0}}$ Software Techniques  $\ddot{\phantom{0}}$ Los Alamitos, CA 90720  $\ddot{\phantom{0}}$ ; This software is furnished under a license for use only on a  $\ddot{\phantom{0}}$ single computer system and may be copied only with the inclusion  $\ddot{i}$ of the above copyright notice. This software, or any other  $\ddot{\phantom{0}}$ copies thereof, may not be provided or otherwise made available<br>to any other person except for use on such system and to one who ; any other person except for use on such system and to one who ÷ agrees to these license terms. Title to and ownership of the ; software shall at all times remain in Software Techniques.  $\ddot{i}$  $\ddot{\phantom{0}}$ The information in this document is subject to change without  $\cdot$ notice and should not be construed as a commitment by Software  $\ddot{\phantom{0}}$ Techniques.  $\cdot$ ; This software is un-released and Software Techniques has no ; commitment to support it at this time, unless stated elsewhere in ; **writing .**  • Sbttl Calling Format  $\ddot{\phantom{0}}$ ; UI  $\cdot$  $TEMP.05 = SYSTEMS(CHR$(13) + FILENAMES)$ ;  $\cdot$ Arguments: ; ; Name Description ;  $\sim$   $\sim$   $\sim$ ; FILE NAME TO DUMP IMAGE TO. FILENAME\$ ;  $\ddot{i}$ UI2  $\cdot$  $- - \cdot$  $TEMP.05 = SYSTEMS(CHR$(10) + CHR$(0) + MC$)$  $\cdot$  $\ddot{\phantom{0}}$ Arguments:  $\cdot$  $\ddot{i}$ Description<br>------------Name - 1  $- - - -$ - 2 ALIGN MC\$ ON WORD BOUNDRY. CHR\$(0) *i*  MACHINE CODE STRING. **MC\$**  ;<br>.Sbttl Modification History - 1 Ver/Edit Date Reason (Who)  $\ddot{i}$ 

--------- $- - - - - -$ *i*  V7.0-0l 30-NOV-81 Initial conception.  $\ddot{ }$ ;<br>.Sbttl Program Description ; ; THIS MODULE IMPLEMENTS THE UN-IMPLEMENTED BASIC-PLUS SYS ; CALLS. THE FIRST CALL (SYS 10) DUMPS THE CURRENT PROGRAM TO THE ; SPECIFIED FILE. THE SECOND CALL (SYS 13) EXECUTES THE MACHINE LANGUAGE CODE STRING PASSED TO US.  $\ddot{ }$ ; .Sbttl Assembly instructions: ; ; MACRO UI = COMMON/P:l, UI ;<br>.Sbttl Global Symbols  $\ddot{\phantom{0}}$ .Globl UI2, B.4<br>Sbttl Variable. Variable Description and Initialization  $\ddot{\phantom{0}}$ .Psect UI, RW, I, GBL, REL, OVR 17\*2 ; CHANNEL 15.  $CHAN =$ ; **FATAL ERROR BIT.**  FATAL = 200  $LENGTH =$ ; OFFSET INTO STRING HEADER. 4 .MACRO CHKERR **?A**  ; ERROR? TSTB @\*FIRQB BEQ ; GOOD. **A**  ; LET BASIC HANDLE IT. TRAP FATAL+l **A:**  .ENDM CHKERR .Sbttl SYS CALL 10 .  $\ddot{ }$ . Psect UI, RW, I, GBL, REL, OVR SAVE THE REGISTERS. <R0,Rl,R2,R3,R4,R5> UI: PUSH ; GET JOB STATS .STAT OLD CORE SIZE. @#XRB+XRLEN,R2 MOV ; CLEAR XRB. CALL SETXRB ; LENGTH OF FILENAME. MOV LENGTH(Rl), (RO) ; ADJUST FOR FUNCTION CODE. DEC (RO) II II II MOV<sub>1</sub>  $(R0) +$ ,  $(R0) +$  $\ddot{\phantom{0}}$ ; ADDRESS OF FILENAME. MOV R3,(R0) CLEAR FIRQB. SETFQB CALL SCAN THE FILENAME • • FSS CHECK FOR AN ERROR. CHKERR

#CREFQ,(RO)+ ; CREATE FILE FUNCTION CODE. MOVB #CHAN,(RO} ; CHANNEL 15. MOV ASL R2 ; OLD IMAGE SIZE TIMES 2 MOV R2,@#FIRQB+FQSIZ ; FOR FILESIZE. CALFIP CHKERR CHECK FOR AN ERROR. CALL SETXRB ; CLEAR XRB. #ll,R2 ; OLD IMAGE SIZE TIMES 2048 ASH ; FOR BYTE COUNT. MOV R2, (RO) II MOV  $(R0) +$ ,  $(R0) +$ " II II  $\ddot{i}$ II ; STARTING AT O. TST  $(R0) +$ MOV JCHAN, (RO) ; CHANNEL 15. .WRITE CHKERR ; CHECK FOR AN ERROR. ; CLEAR FIRQB. CALL SETFQB ; CLOSE CHANNEL FUNCTION CODE. MOVB  $tCLSFQ$ ,  $(R0) +$ MOV ; CHANNEL NUMBER. JCHAN,(RO) CALFIP CHKERR ; CHECK FOR AN ERROR. ; RESTORE THE REGISTERS. RETURN: POP <R5,R4,R3,R2,R1,R0> ; BACK TO BASIC(S). RETURN SAVE RO, Rl. <JFIRQB+FQFUN,Rl> SETFQB: PUSH ; POINT AT FIRQB MOV {fFIRQB,RO ; SIZE OF FIRQB IN WORDS. MOV  $\sharp$  $F$ OBSIZ/2>,Rl BR CLEAR ; JOIN COMMON CODE. SETXRB: PUSH <\xRB+XRLEN,Rl> ; SAVE RO, Rl. ; POINT AT XRB. MOV #:XRB,RO ; SIZE OF XRB IN WORDS. #<XRBSIZ/2>,Rl MOV ; JOIN COMMON CODE. .BR CLEAR ; ZAP A WORD. CLEAR: CLR  $(R0) +$ UNTIL WE ARE DONE. SOB Rl,CLEAR POP ; RESTORE RO, Rl. <Rl,RO> BACK TO MAINLINE CODE. RETURN ;<br>.Sbttl SYS CALL 13 .  $\ddot{\phantom{0}}$ • Psect UI2, RW, I, GBL, REL, OVR #1,LENGTH(R1) ODD STRING LENGTH? BIT UI 2: : 10\$ ; BRANCH IF EVEN. BEQ ; FATAL OUT WITH ODD ADDRESS. TRAP FATAL+B.4 10\$: <RO,Rl,R2,R3,R4,R5> ; SAVE THE REGISTERS. ?USH CALL THEIR CODE. CALL 1 ( R3) RETURN BACK TO BASIC(S). JMP

.End

RSTS/BASIC Sig Tape Distribution Tree 10/30/84 Prepared by Philip Hunt Systems Industries 1855 Barber Ln Milpitas, CA 95035 408-942-1212 x417

Distribution Tree diagram: +---------+ !Phil Huntl +---------+ V V V V V V +-----------------------------+ V V +>>>>>>>>>>>>! Decus Library Submission V V +-----------------------------+ V V V V +-----------------------------+ V +>>>>>>>>>>>>>>>I B NE LUG Tape Copy Project! <sup>V</sup>+-----------------------------+ V <sup>V</sup>+-----+ +-----+ +-----+ +-----+ +-----+ +>>>>>I A- l>>>>>>I 1 l>>>>>I 2 1>>>>>1 3 l>>>>>I 4 I +-----+ +-----+ +-----+ +-----+ +-----+ V V V V V V V  $V_{+}$  +-----+  $+>>$  5  $\mathbf{V}$ V V +-----+ V V V V V V V V  $V_{\text{max}}$ +-----+  $+>>$  6 V +-----+ V  $\mathbf{V}$ V V V V  $\overline{U}$ V V V<br>V  $V_{+}$  + - - - - +  $+>>$  7 +-----+ V V V V V V V V V V V V V V V V V V V V V +-----+ +-----+ +-----+ +-----+ +-----+ +-----+  $\setminus$ \ + | 8 | | 9 | | 10 | | 11 | | 12 | | 13 +-----+ +-----+ +-----+ +-----+ +-----+ +-----+ V +-----+ +-----+ +-----+ +-----+ I 14 l>>>>>I 1s 1>>>>>1 16 1>>>>>1 23 I +-----+ +-----+ +-----+ +-----+ V V V V V V V V V V V V V V V V <sup>V</sup>+-----+ V +-----+ V +-----+ V +-----+ +>>I 1 7 +>>I 18 +>>I 24 +>>I 25 +-----+ +-----+ +-----+ +-----+ V V V V V V V V V V V V V V V V V V V V V V V V +-----+ +-----+ +-----+ +-----+ +-----+ +-----+ I 19 I I 20 I I 21 I I 22 I I 26 I I *21* I

+-----+ +-----+ +-----+ +-----+ +-----+ +-----+

#### Directions for use:

Above this sheet is a diagram showing boxes with numbers and letters inside. Please send copies of enclosed tapes in DOS format at 1600 BPI to the people that are connected to your box by an arrow. PLEASE SEND A COPY (EXTRAS ENCLOSED) OF THE DISTRIBUTION LIST TO PEOPLE YOU SEND TAPES TO and let them know that this file is on the Spring '84 tape as [l,l]distr.lis.

Note: The most tapes anybody must send out is 2 copies, and some people do not have to send any. If the tape is returned or you would like to let the person know a tape is coming, I have included phone numbers when possible so you may contact them. Please send these tape AS SOON AS POSSIBLE!!!!!! Any questions, please contact me at the above number.

Any errors or ommissions or updates, please contact me and I will update the list. Thank-you.

Gene Alpern Saber Computer Services 1975 Johns Drive Glenview, ILL 60025 312-998-5950

Hank Vander Waal Prime Metals 3910 Roger Chaffee G.R., MICH 49508 616-241-3451 David Taft USGS Box 25046 - MS 978 Denver Federal Center Denver, CO 80025 303-234-6479

Steve Lorentzen 555 Fourth+ Battery Bldg

Seattle, WA 98121 206-223-6453

Lee Gilbreath SignAd, Inc. PO Box 8626 Houston, TX 77249 713-861-6013

- B Doug Bickford Univ of Vermont Acedemic Computing Center Cooke Science Bldg Burlington, VT 05401 802-656-3190
- 2 Jim Bivins TD Industries 13737 North Stemmons Pkwy Dallas, TX 75234 214-620-1511
- 4 Gene Dugger Harding University Box 753 Searcy, ARKANSAS 72143 501-268-6161 x266
- 6 Dan Tipton ORFMA 117 Flint Road Oakridge, Tn 37830 615-482-5000
- 8 Guy Dunbar Wm. E. Davis and Sons, Inc 73 NW 122nd Street Oklahoma City, OK 73114 405-751-4660

Jerry Ethington Federal Land Bank 201 W. Main St/PO BOX 32390 Louisville, Ky 40232

- 1 Tom Haase SOHIO 4440 Warrensville CTR Rd Cleveland, OH 44128 216-581-5724
- 3 Frank Atkinson 1900 E. Dublin-Granville Rd Suite 100 Columbus, OH 43229 614-889-0841
- 5 Robert Walraven Univ of California Applied Science Davis, CA 95616 916-752-0360
- 7 Tom Gerhard Advanced Data Management 15 Main St Kingston, NJ 08528 609-799-4600
- 9 Roger Engleman Computer Partners, Inc. 2995 N. Cole Suite 140 Boise, ID 83704 208-377-2070
- 1 Robert Fairchild Nebraska Wesleyan Univ 50th & St. Paul Lincoln, NE 68504 402-466-2371
- 3 Pierre M. Hahn  $SUNY - HSC - T10$

Stony Brook, NY 11790-8101

5 Jim Reed Federal Land Bank of Wichita 151 N. Main Wichita, KS 67202

7 \*\*\*OPEN\*\*\*

- 10 Robert Perry Tektronix Inc Box 500, M/S 19-333 Beaverton, Oregon 97077 503-627-5410
- 12 Kathy Furtik Computer Svcs Lockwood Green Engineers PO Box 491 Spartanburg, SC 29304 803-578-2000
- 14 Scott Matthews Dow Chemical-Tx Div A-2708 Railroad Dept Freeport, Texas 77541 409-238-4816
- 16 Micheal Newell Florida Inst of Technology 150 W University Blvd Melbourne, Fl 32901 305-723-3701 x255
- 18 Marion Fauber PO Box 1042 MS 4-07

Dayton, Oh 45401 513-258-7707

- 20 Richard Wrenn Washington Univ-Biochemistry Campus Box 8094 St. Louis, MO 63116 314-362-3354
- 22 Virgil Larson Univ of Minnesota Box 732 Mayo, Surgery Dept Minneapolis, MN 55455 612-376-8280
- 24 Rocky Hayden Userware International 2235 Meyers Ave. Escondido, Ca 92025

26 \*\*\*OPEN\*\*\*

#### **NOTICE**

The following pages are excerpts from the handouts and presentation material used by the RSTS/E development team during presentations given at the Anaheim Fall 84 symposia. Due to the various stages of development of the products mentioned in these pages, Digital, nor the Cache Buffer editor, assume any responsibility for the accuracy or completeness of the material presented. Use this material as a guideline for what may be expected in future releases of the products mentioned but not as a overview of the final released products.

#### FUTURE RSTS HARDWARE SUPPORT

New Hardware supported with RSTS V8.0-7

New Hardware features supported in RSTS V9.0

New Hardware Support in RSTS V8.0-7 Update Kit "E"

MicroPDP-11/73

o Jll based processor

o 11/70 and 11/44 memory management (Instruction and data space)

o FPll floating point instruction set

o 8Kb cache memory

o PDP-11/70 CPU registers (CPU error and Cache control registers)

New Hardware Support

in RSTS V8.0-7 Update Kit "E"

#### RD52

o 5 1/4" fixed media disk

o 31.9 Mbyte capacity

o QBUS only

o Same electronic connections as RDSl

o MSCP protocol, device designator "DU"

o Controller initiated Bad Block Replacement

#### New Hardware Support

in RSTS V8.0-7 Update Kit "F"

RC25/RCF25 disk subsystem

 $\frac{1}{2}$ 

o 8" fixed and removable disk subsystem o 26Mb fixed platter/26Mb removable cartridge o QBUS and UNIBUS interface o 2 drives/controller (1 master/1 slave) o MSCP protocol, device designator "DU" o Host initiated Bad Block Replacement

New Hardware Support in RSTS V8.0-7 Update Kit "G"

#### RUXSO

o UNIBUS version floppy disk controller o Interfaces RX50 subsystem to any PDP-11 system o One quad-height board o 18-bit addressing

o MSCP protocol, device designator "DU"

New Hardware Support

in RSTS V8.0-7 Update Kit "E"

#### TK<sub>25</sub>

o 1/4" cartridge tape subsystem

o stand-alone drive in a table-top enclosure

o approximately 45Mbytes per cartridge

o 10Trk, SSinches/second (serial recording in a serpentine pattern)

o QBUS only

o Can be used as a bootable device.

o TSll protocol, device designator "MS"

( TK25 media will not be offered for Digital software distribution. )

o TK25 Performance in V8.0-7;

- Approximately 1/2 - 1Mb per minute (depending upon record size and operation) - WRITE operations will stream the TK25

- READ operations will cause tape repositioning

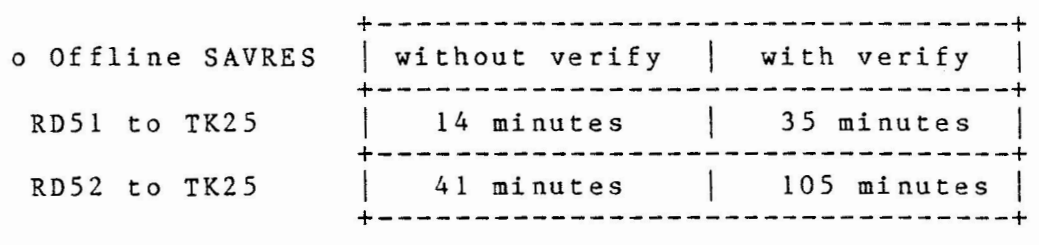

Verify is highly recommended with cartridge tapes.

New Hardware Features

supported in RSTS V9.0

o Streaming tape support

o USER MODE I and D space

o Virtual Disk

RSTS V9.0 will provide streaming capabilities for the TU80, TSVOS and TK25 tapes.

- o TU80 (UNIBUS) 1600 bpi tape (Top loading, manual thread) Controller will automatically switch into 100 ips if I/0 requests are issued fast enough.
- o TSVOS (QBUS) 1600 bpi tape (Front loading, auto-thread) Driver will select 100 ips if 1/0 requests are issued fast enough.
- o TK25 (QBUS) cartridge tape (Front loading, cassette tape) TK25 will always operate at 55 ips.

Asynchronous I/0 in RSTS

o All disk drivers

- o All "MS" class tapes (TSll, TSV05, TU80, TK25)
- o Simulated for "MM" and "MT" tapes
- o Only new BACKUP utility will use Asynchronous I/0 (no streaming support in PIP or SAVRES in V9.0)

RSTS V9.0 hardware features

USER I and D SPACE

 $-$ 

- o User developed MACRO, BP2, and FORTRAN/77 programs can expand to 64K words using seperate I and D space memory mapping.
- o Programs must be built using the RSX task builder.
- o Restricted to non-overlayed tasks. (for V9.0)

Programming restrictions

- o Instruction space can contain only instructions, immediate operands, absolute addresses and index words.
- o The MARK instruction cannot be used.
- o Instruction space cannot contain subroutine parameters which are data (i.e. "CALL **SUBRTN,RS,DATA")**

#### RSTS V9.0 hardware features

THE VIRTUAL DISK

- o Allows the use of host memory as a disk device. (Temporary storage of data requiring fast access)
- o Contains the same structures as any other physical disk (SATT.SYS, BADE.SYS, etc.).
- o Memory allocated by using DEFALT option of INIT. (Memory Table suboption: "same as XBUF")
- o Need at least 4Kw for file-structured use  $(1Kw = 4 \text{ blocks}).$
- o Must be initialized after each system start-up. (DSKINT, Data is lost when system is shut down)

Suggestions on Virtual Disk usage

- o lKw 2Kw can be used in Non-File-structured mode as a system-common read/write area
- o Large Memory Systems: - Temporary work files for SORT/MERGE utilities - BP2 compiler placement - OVR.SYS or ERR.SYS placement.

Major advantage over data caching during writes. Already in memory; caching never done.

Asynchronous I/0 in RSTS

~-- ---·- ~--- - ----------------------- - - - - - -------------------

- o Asynchronous I/0 directives • READA .WRITA (additional information is passed to monitor in XRB and FIRQB)
- o Program execution continues while I/0 request is being serviced by driver. (not "stalled" as with synchronous I/0)
- o I/0 completion is notified to the user's program through an asynchronous program trap, or AST. (program flow is interrupted by monitor to notify user of I/0 completion, "RT style")
- o Program flow is transferred to an Asynchronous I/0 completion routine within user's program. (AST routine specified in FIRQB at .READA/.WRITA)
- o I/0 buffer address can be within the user's program or a Resident Library. (Job or Resident Library will remain locked in memory until all I/0 is complete)
- o Maximum of 14 outstanding Asynchronous I/0 requests per job.
- o Asynchronous DISK I/0 requests are not guaranteed to complete in the same order as issued. (User supplied parameter stored in FIRQB)

#### ASYNCHRONUS I/0 IN RSTS/E V9.0

#### GENERAL CONCEPTS

- o Same basic function as synchronous I/0, asynch I/0 moves data between a device and a user program
- o Synchronous I/0 stalls user program until RSTS driver is done
- o Asynch I/0 does not stall user program, continues to run while driver services the I/0 request
- o Main difference is in the completion handling

#### ASYNCH PROGRAM TRAPS (AST's)

- o I/0 Completion routine within user program or resident library
- o Executes when I/0 has completed
- o Brief, suggested use is error checking, buffer management

#### NEW .READA/.WRITA DIRECTIVES

- o .READA (EMT 102) performs asynchronous read
- o .WRITA (EMT 104) performs asynchronous write

("TUNE" privilege is required for both)

#### ASYNCHRONOUS DEVICES

- o All disks
- o "MS" type magtape devices

TS11 TS05 TU80 TK25

#### ASYNCHRONOUS I/O in RSTS V9.O General Concepts (continued)

"TRUE" ASYNCH VS. "SIMULATED" ASYNCH

#### TRUE Asynch I/O

o User program issues .READA/.WRITA to an asynchronous device:

ALL Disks MS:

- o User program will not stall
- o Completion routine (AST) executes when done

#### SIMULATED Asynch I/O

o User program issues .READA/.WRITA to a synchronous device:

MM: MT:

- o User program stalls like synch I/O
- o Completion routine (AST) executes when done

**NEW DIRECTIVES** 

- **o Data passed is mostly the same as conventional synchronous I/0 .READ/.WRITE directives**
- **o XRB is the same as synchronous I/0**
- **o ADDITIONAL data passed:**

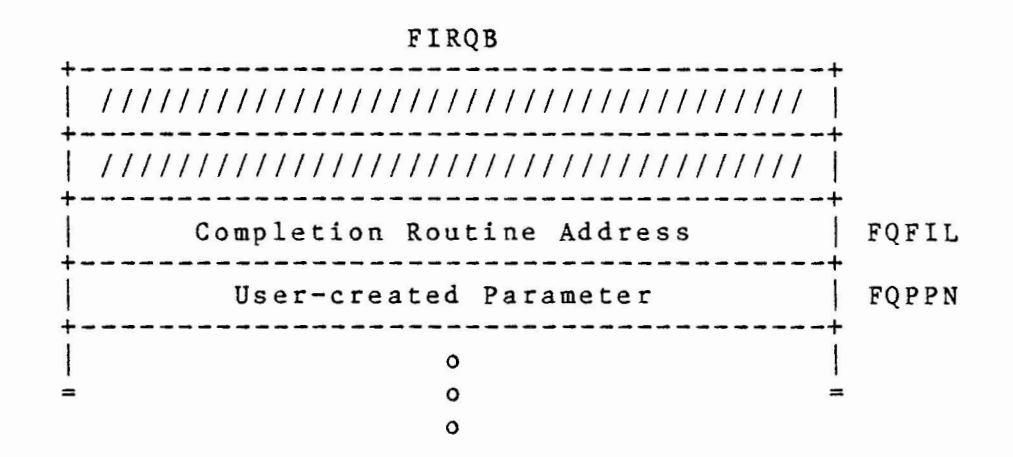

- **o All other fields are reserved and should be initialized to zero**
- **o Completion routine address= 0 means no completion**  routine to be executed
- **o Data returned from .READA/.WRITA:**

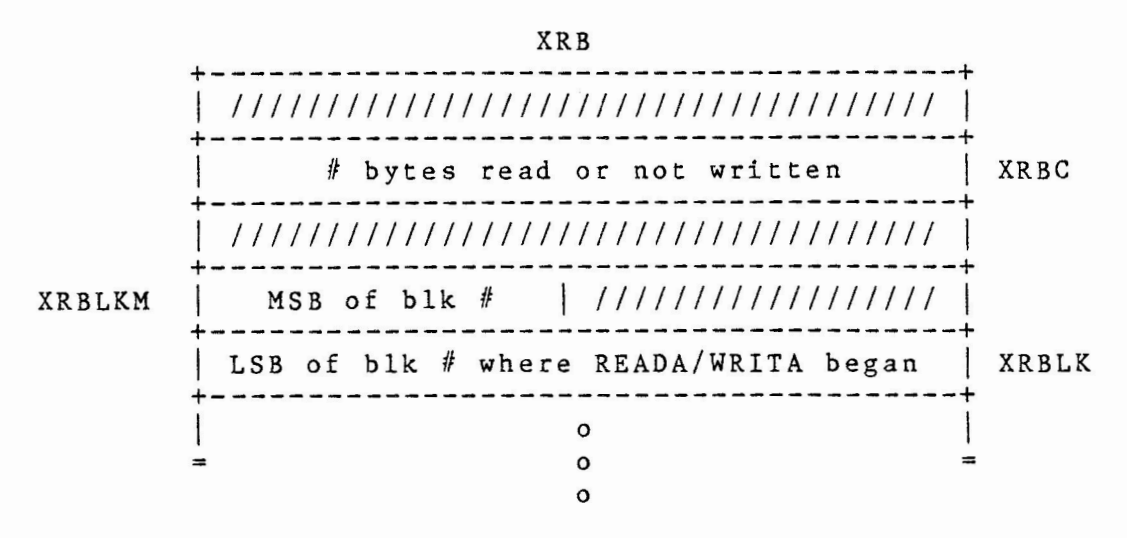

**o Information returned at I/0 completion time** 

ASYNCHRONOUS I/0 in RSTS V9.0 New Directives (continued)

#### READ CHECK

- o No I/0 transfer
- o Compares specified user buffer with data at specified block number of disk
- o XRMOD flags read check request (ignored for tape I/0)
- o Data passed:

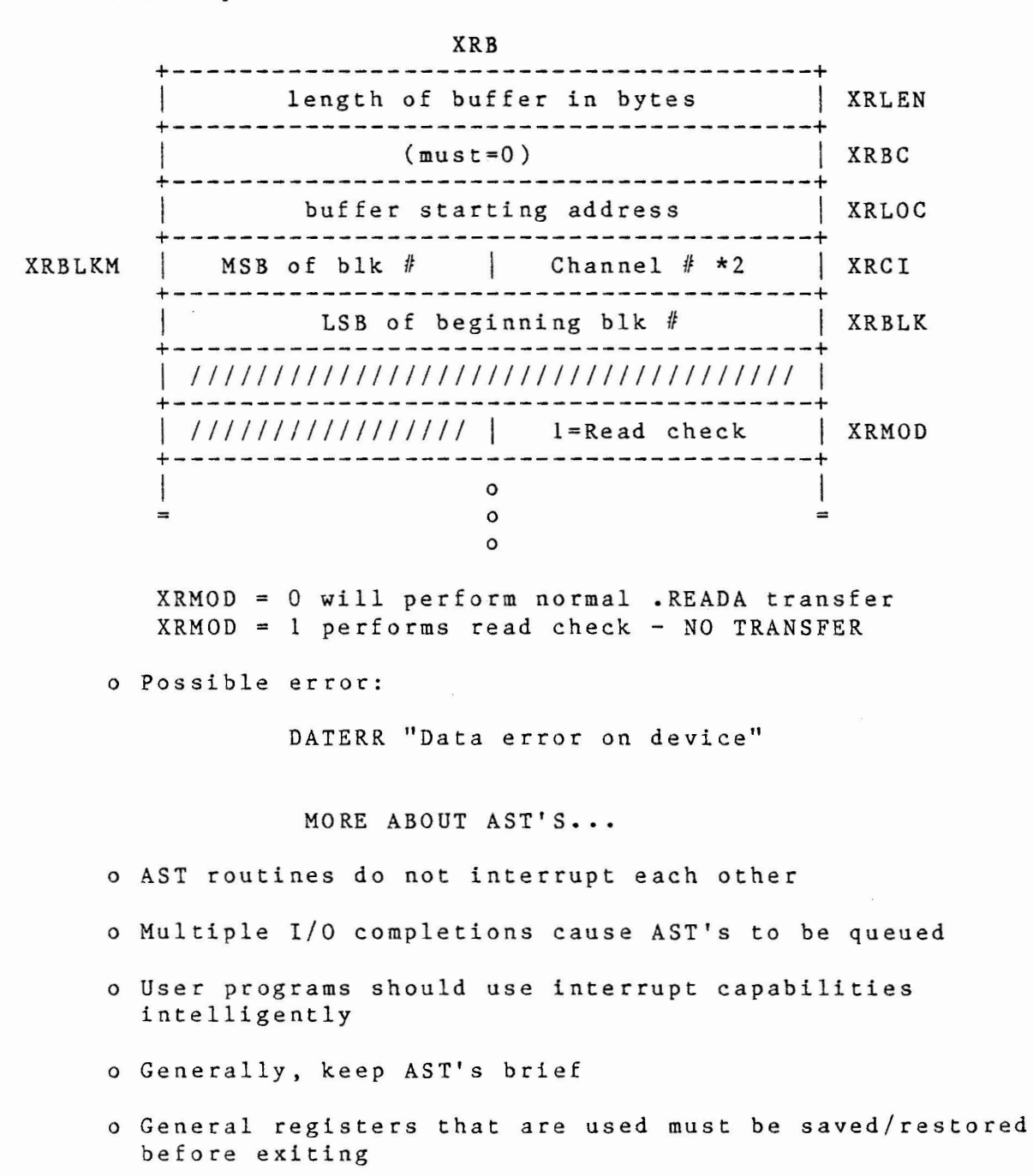

ASYNCHRONOUS I/0 in RSTS V9.0 New Directives (continued)

o ALL AST'S MUST exit via new ".ASTX" directive

.ASTX DIRECTIVE (AST eXit)

o Signals RSTS monitor to return job's original job status (FIRQB/XRB/PC/PSW)

o No data is passed or returned in FIRQB/XRB

o REQUIRED of all AST routines

.AST DIRECTIVE (ENABLE/DISABLE AST's)

- o Provides flexibility, greater control of monitor's AST processing
- o "Intentional AST queueing"

o Data passed:

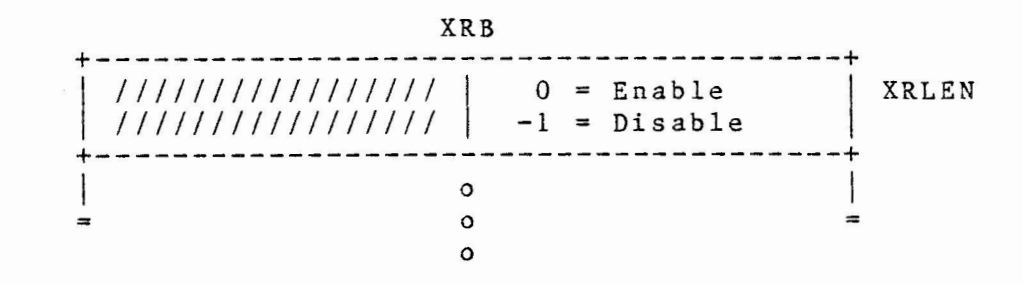

o .EXIT/.RTS directives implicitly enable AST delivery o Possible error:

BADFUO "Illegal SYS() usage"

ASYNCHRONOUS I/O in RSTS V9.0

ERROR REPORTING TO THE JOB

Errors reported to user can be during one of two phases:

- 1) Immediately after issuing the .READA or .WRITA directive
- 2) At I/O completion time
	- o Data returned at directive time:

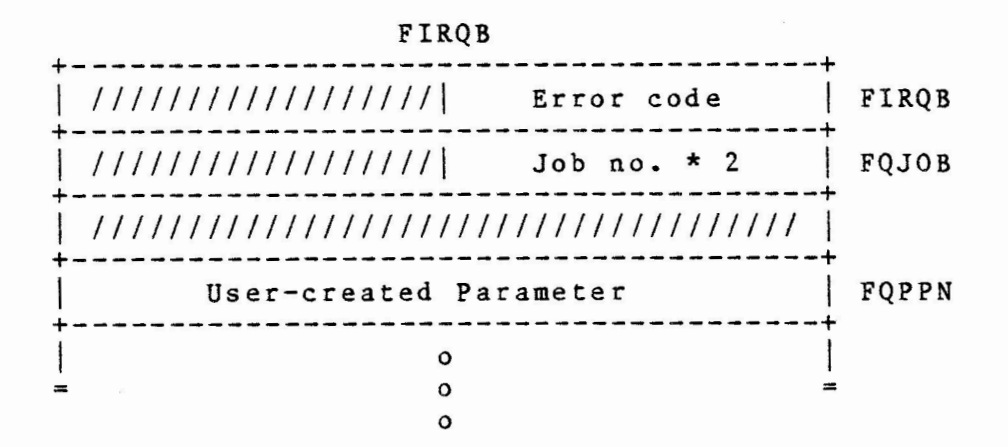

o Errors at directive validation time (immediately after  $\cdot$  READA/ $\cdot$ WRITA)

EXAMPLE User program slice:

• READA TSTB *@{f* FI RQB BNE ERR  $\langle$  more stuff  $\rangle$ 

EXPECTED directive errors:

**INUSE** BADCNT NOBUFS No buffers space available PRVIOL Protection violation Account or device in use Illegal byte count for I/O ("TUNE" privilege required) ASYNCHRONOUS I/O in RSTS V9.O Error Reporting to User Job (continued)

 $\sim$  1

o Errors at completion time (AST execution)

EXAMPLE User program slice:

R.AST: TSTB @#FIRQB<br>BNE ERR ERR < more stuff > .ASTX ERR: <report error> .ASTX

EXPECTED completion errors:

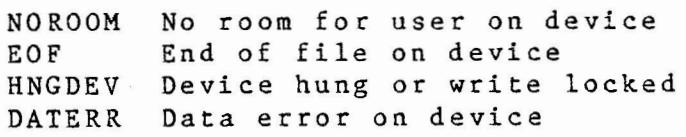

ASYNCHRONOUS 1/0 in RSTS V9.0

 $\ddot{\phantom{a}}$ 

#### EXAMPLE PROGRAM

.INCLUDE /SY:[l,198}COMMON.MAC/ .SBTTL Asynchronous I/0 Disk-to-disk copy

COPYRIGHT (c) 1974, 1984 BY DIGITAL EQUIPMENT CORPORATION, MAYNARD, MASS. THIS SOFTWARE IS FURNISHED UNDER A LICENSE AND MAY BE USED AND COPIED<br>ONLY IN ACCORDANCE WITH THE TERMS OF SUCH LICENSE AND WITH THE ONLY IN ACCORDANCE WITH THE INCLUSION OF THE ABOVE COPYRIGHT NOTICE. THIS SOFTWARE OR ANY OTHER COPIES THEREOF MAY NOT BE PROVIDED OR OTHERWISE MADE AVAILABLE TO ANY OTHER PERSON. NO TITLE TO AND OWNERSHIP OF THE SOFTWARE IS HEREBY TRANSFERRED. THE INFORMATION IN THIS SOFTWARE IS SUBJECT TO CHANGE WITHOUT NOTICE  $\ddot{\phantom{a}}$ AND SHOULD NOT BE CONSTRUED AS A COMMITMENT BY DIGITAL EQUIPMENT CORPORATION. DIGITAL ASSUMES NO RESPONSIBILITY FOR THE USE OR RELIABILITY OF ITS SOFTWARE ON EQUIPMENT WHICH IS NOT SUPPLIED BY DIGITAL. DKCOPY.MAC (Asynchronous disk-to-disk copy)  $\ddot{\cdot}$  $\cdot$ This program performs a fast copy operation between two RL02 disks.  $\ddot{\phantom{a}}$ ; The program originally issues 3 .READA requests on the first disk and issues corresponding .WRITA's when the reads complete. In turn, when each .WRITA completes, another advanced .READA is issued, assuring that there is always one outstanding input read and at at least one outstanding write request. Each I/0 issued within the AST uses the same buffer address of the finishing request, which is an easy way to keep track of the completion order. Note that for sake of simplicity, the program does not handle bad ; blocks gracefully, nor does it prompt for Input/Output disk?,<br>; etc. Any errors are treated as fatal. Any errors are treated as fatal. ALSO NOTE THAT DUE TO PRE-EMPTIVE SCHEDULING, THIS PROGRAM WILL "HOG" THE CPU. RUN AT PRIORITY -16 DURING NORMAL TIMESHARING. Register Usage: R2 = Input block number R4 = Buffer number (carried in the User-created parameter field)  $\cdot$ 

ASYNCHRONOUS I/0 in RSTS V9.0 Example Program (continued)

.PSECT

START:: <sup>*:*</sup> CALL CLRFQB</sup> Clear FIRQB Open input disk device= DLO: ; MOVB #OPNFQ,FIRQB+FQFUN Function code MOVB #3\*2, FIRQB+FQFIL ; Set input channel=3 MOV ll"DL,FIRQB+FQDEV on an RL02 #377\*400+0, FIRQB+FQDEVN ; unit 0, device real MOV 11200\*400+8192.,FIRQB+FQMODE ; Read-only mode Go for it MOV CALFIP MOV FIRQB,RO Error? **BNE**  FATAL Stop and check it out Open output disk device= DLl:  $\ddot{\phantom{0}}$ MOVB #OPNFQ,FIRQB+FQFUN Function code MOVB #4\*2,FIRQB+FQFIL ; Set output channel=4 MOV li"DL,FIRQB+FQDEV on an RL02 #377\*400+1,FIRQB+FQDEVN MOV unit 1, device real CALFIP Go for it Error? MOV FIRQB,RO Stop and check it out BNE FATAL ; Issue the first three initial reads  $\cdot$ CALL CLRFQX Clear FIRQB XRB If 3, Rl MOV One read, 2 block read-ahead R2 R2 = virtual block zero CLR Load first buffer address MOV #BUFFER, R4 10\$: MOV  $# 5 12.$ , XRB+XRLEN ; Set buffer size XRBC = zero CLR XRB+XRBC MOV Input buffer address R4,XRB+XRLOC MOVB *113\*2* ,XRB+XRCI ; Input channel \* 2 INC  $R<sub>2</sub>$ ; Next input block number R2,XRB+XRBLK ; Read that one MOV MOV #R.AST,FIRQB+FQFIL ; Read AST address Buffer# MOV R4,FIRQB+FQPPN • READA Asynchronicity! MOV FIRQB,RO Directive error? Yes, stop BNE FATAL  $# 5 12.$ , R4 ; Get next buffer address ADD Issue next read-ahead SOB Rl,10\$ 3 0 \$: BR 30\$ Do some processor work

ASYNCHRONOUS I/0 in RSTS V9.0 Example Program (continued)

 $\ddot{\cdot}$ All .READA's come here at completion time R.AST: MOV FIRQB, RO ;; Error?<br>BEQ 60\$ ;; No, continue BEQ 60\$ ;; No, continue<br>CMPB #13,RO ;; End of disk CMPB #13, RO ;; End of disk (EOF) ?<br>BEQ CLSIN ;; Yes, go close disks BEQ CLSIN ,; Yes, go close disks<br>BR FATAL :: No. unexpected erro ;; No, unexpected error, stop 60\$: MOV #512., XRB+XRLEN ;; Reset buffer size<br>MOV #512., XRB+XRBC ;; Want to write ent MOV #512., XRB+XRBC ;; Want to write entire buffer<br>MOV FIRQB+FQPPN, XRB+XRLOC ;; Use the same buffer address MOV FIRQB+FQPPN, XRB+XRLOC ;; Use the same buffer address<br>MOVB #4\*2, XRB+XRCI ;; Output channel \* 2 ;; Output channel  $*$  2 ;; XRBLK has correct block # MOV #W.AST, FIRQB+FQFIL ;; Write completion routine addr<br>WRITA ;; Issue the write for this block. .WRITA ' ' Issue the write for this block : : Join common code  $\ddot{\phantom{0}}$ All .WRITA's come here at completion time MOV FIRQB,RO W.AST: ;; Error? ;; No, continue BEQ 70\$ CMPB #13, RO ;; End of disk (EOF) ? ;; Yes, go close disks BEQ CLSIN ;; No, unexpected error, stop BR FATAL 70\$: MOV /1512. ,XRB+XRLEN ;; Set buffer size  $;$  XRBC = zero CLR XRB+XRBC ;; Keep the same buffer FIRQB+FQPPN,XRB+XRLOC MOV *113\*2* ,XRB+XRCI  $;$  Input channel  $*$  2 MOVB ;; Inc to next block INC  $R<sub>2</sub>$ ;; Read this block number MOV R2,XRB+XRBLK #R.AST,FIRQB+FQFIL ;; Read AST address MOV • READ A , , Asynchronicity!  $\cdot$ AST common code MOV FIRQB,RO ; ; Any directive error? ASTDON: FATAL ,, Yes, stop BNE .ASTX ,, No, exit AST(s)

--- ---- ----- - - ·--------------- --- ---- - - - ---------------

ASYNCHRONOUS I/0 in RSTS V9.0 Example Program (continued) .SBTTL FIRQB/XRB clearing routines .ENABL CLRFQX: PUSH  $\langle R0, R1 \rangle$ ; Save RO, Rl MOV  $#$ FIRQB, RO Point to FIRQB. #((FQBSIZ+XRBSIZ>/2),Rl Compute words to clear. MOV 200\$ BR CLRFQB: PUSH  $\langle R0, R1 \rangle$ ; Save RO, Rl flFIRQB,RO MOV Point to FIRQB. MOV  $#$  $<$ FQBSIZ/2 $>$ , R1 Compute words to clear. **BR**  200\$ PUSH  $\langle R0, R1 \rangle$ CLRXRB: ; Save RO, Rl Point to XRB MOV #XRB,RO MOV #(XRBSIZ/2>,Rl Compute words to clear. 200\$: CLR (RO)+ Zero it out 'til all done. Rl,200\$ SOB  $\ddot{\cdot}$ Restore RO, Rl POP  $\langle R1, R0 \rangle$ RETURN Errors (code in RO) come here FATAL: BPT ; All errors come here OUT: .EXIT All done J. Close input disk (may still have outstanding .READA's) Clear FIRQB CLSIN: CALL CLRFQB CLOSE Function #CLSFQ,FIRQB+FQFUN MOVB MOVB #3\*2,FIRQB+FQFIL ; Set channel=3 Do it CALFIP MOV Error? FIRQB,RO ; No error; close output disk BEQ CLSOUT Expected INUSE error?  $#3$ , RO CMP CLSIN Yes, try it again BEQ No, something unexpected! BR FATAL Close output disk (may still have outstanding .WRITA's) CLSOUT: CALL CLRFQB ; Clear FIRQB l!CLSFQ,FIRQB+FQFUN CLOSE Function MOVB ; Set channel=4 MOVB  $#4*2$ , FIRQB+FQFIL CALFIP ; Do it Error? MOV FIRQB,RO OUT No error; We're all done! BEQ Expected INUSE error? <sup>113</sup>,RO CMP Yes, try it again BEQ CLSOUT

ASYNCHRONOUS I/O in RSTS V9.O Example Program (continued)

.DSECT 3OOO,NOCREF

BUFFER: .BLKB 512.<br>
.BLKB 512. .BLKB 512.<br>.BLKB 512.  $-BLKB$ BUFEND:

; Buffer one Buffer two Buffer three ; Address for EOB

• END START

#### ASYNCHRONOUS I/0 in RSTS V9.0

#### ASYNCHRONOUS TAPE I/0

- o Asynch tape requests guaranteed to finish in order of submission (unlike disk)
- o Data passed to .READA/.WRITA tape requests exactly same as disk requests
- o XRMOD is ignored (no read check)
- o Tape I/0 completions handled same as disk

ASYNCH TAPE ERROR HANDLING

o What is done when an asynch hard error (EOT) occurs on tape?

#### RSTS

- 1) Driver encounters a hard error (EOT)
- 2) Driver marks the troubled unit/controller as "error locked"
- 3) Successive requests to the unit (there may be several) get answered with "Device hung or write locked"
- 4) Driver continues to answer requests with errors until user program "fixes the problem"

#### USER PROGRAM

- 1) Notes which requests are coming back with errors
- 2) Stops sending data to the device
- 3) Prompts operator to mount another tape
- 4) Issues new .SPEC function= ECA.MT "Error Condition Acknowledged"
- 5) Continues with output to unit

ASYNCHRONOUS I/0 in RSTS V9.0 Asynchronous Tape I/0 (continued)

```
NEW .SPEC FUNCTION - ECA.MT 
"Error Condition Acknowledged"
```
o Data passed:

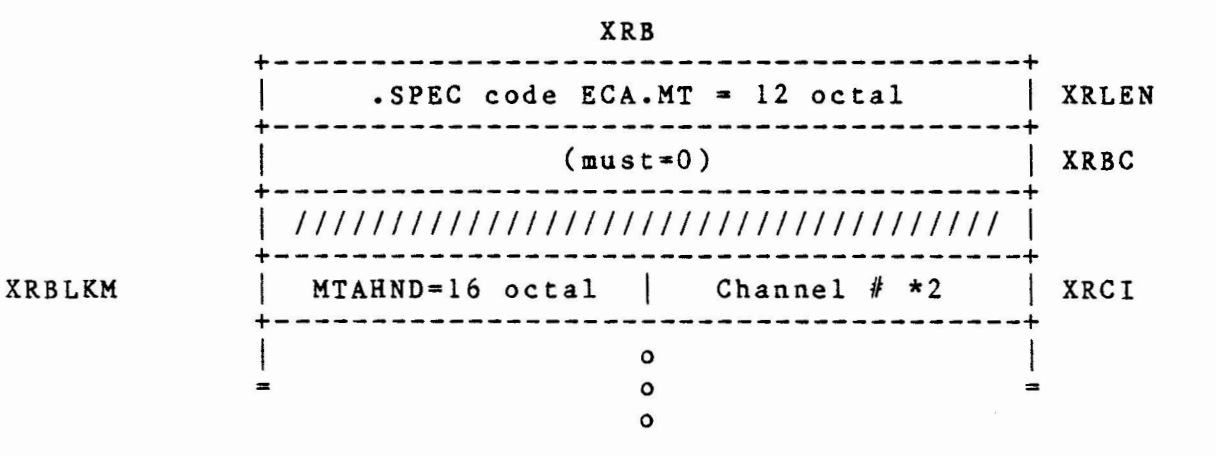

o Issue ECA when physical recovery is needed by the operator o Errors which will require user ECA:

> NOROOM No room for user on device EOF End of file on device HNGDEV Device hung or write locked MAGSEL Magtape select error